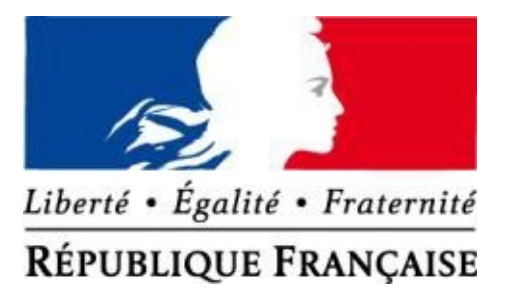

## **ACCES ENT Touraine E-School**

- GENERALITES -

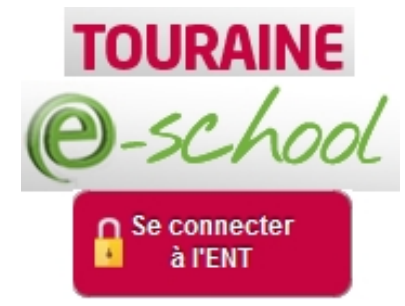

Date de mise en ligne : mercredi 4 septembre 2013

**Copyright © Collège Vallée Violette - Tous droits réservés**

http://clg-vallee-violette-joue-les-tours.tice.ac-orleans-tours.fr/eva/sites/clg-vallee-violette-joue-les-tours/local/cache-vi gnettes/L175xH135/lien-ENT-LOGO-3-9afb5.jpg

[Pour accéder aux informations de scolarité, agendas, résultats scolaires, menus de la cantine, cours en ligne,](http://www.touraine-eschool.fr) [orientation, Easy-doc et la base documentaire du](http://www.touraine-eschool.fr) CDI, dépôt de fichiers sur le serveur du collège, ...

En cas de problème d'accès ou d'affichage avec l'ENT, consulter le document pdf suivant : **pour-bien-demarrer-avec-ent**